## シャープ 電子レジスタ: インボイス対応レシートを印刷するための設定

インボイス対応レシートのイメージ (レシートは ER-A450 で印刷したものです)

## < 内税方式の場合 >

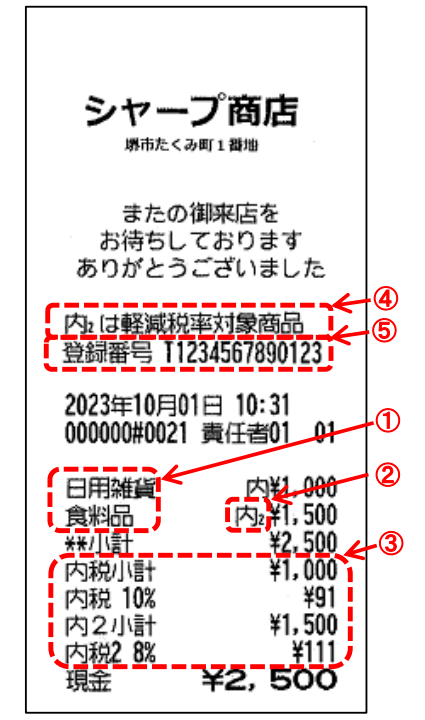

・本書は軽減税率対応レシートを印刷す るための設定作業にも使用できます。 (インボイス対応には軽減税率対応も含 みます。)

・本書の「12:インボイス発行事業者登 録番号の表記」(レシートの⑤の箇所) の設定をしなければ、軽減税率に対応し た区分記載のレシートとなります。

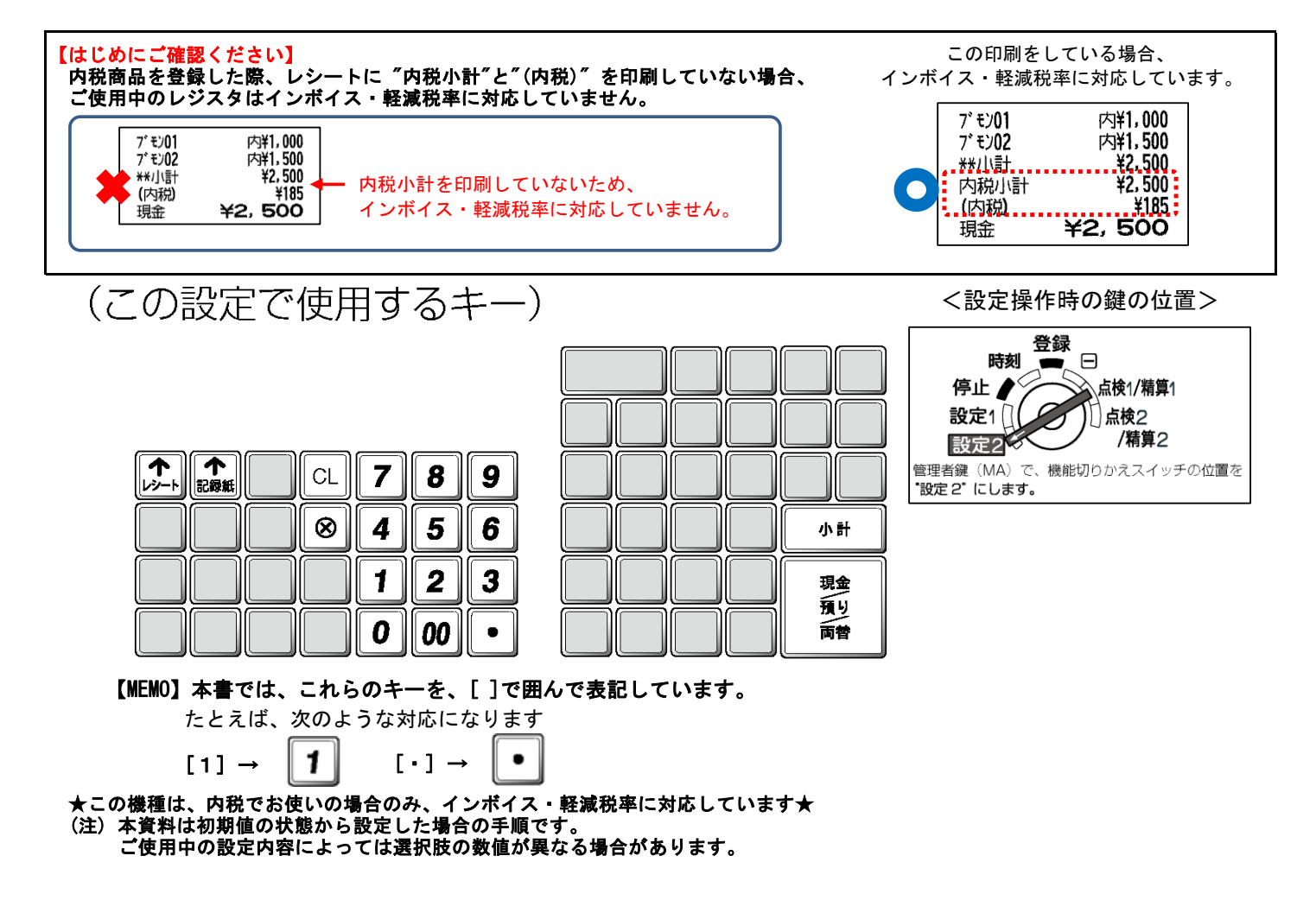

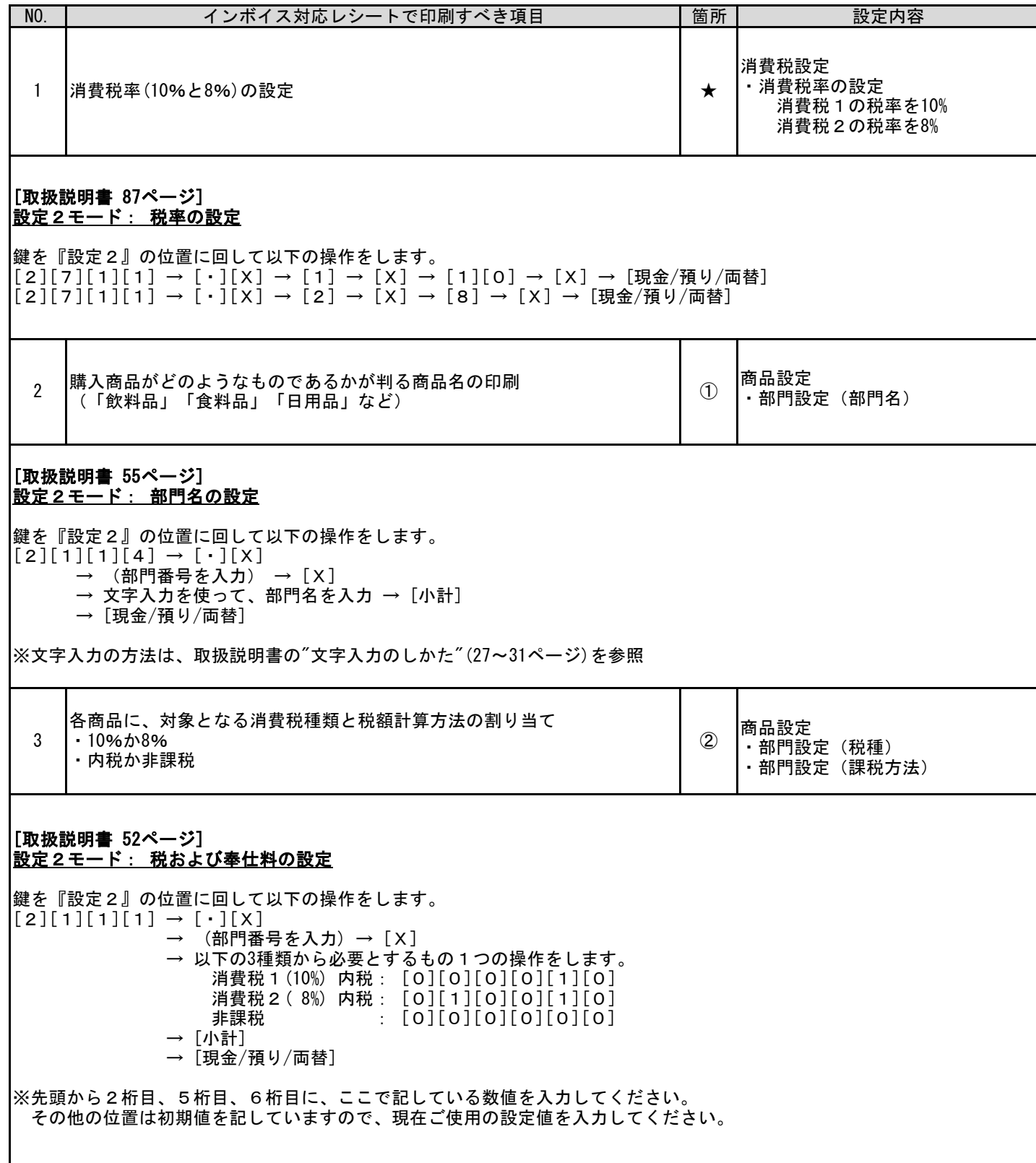

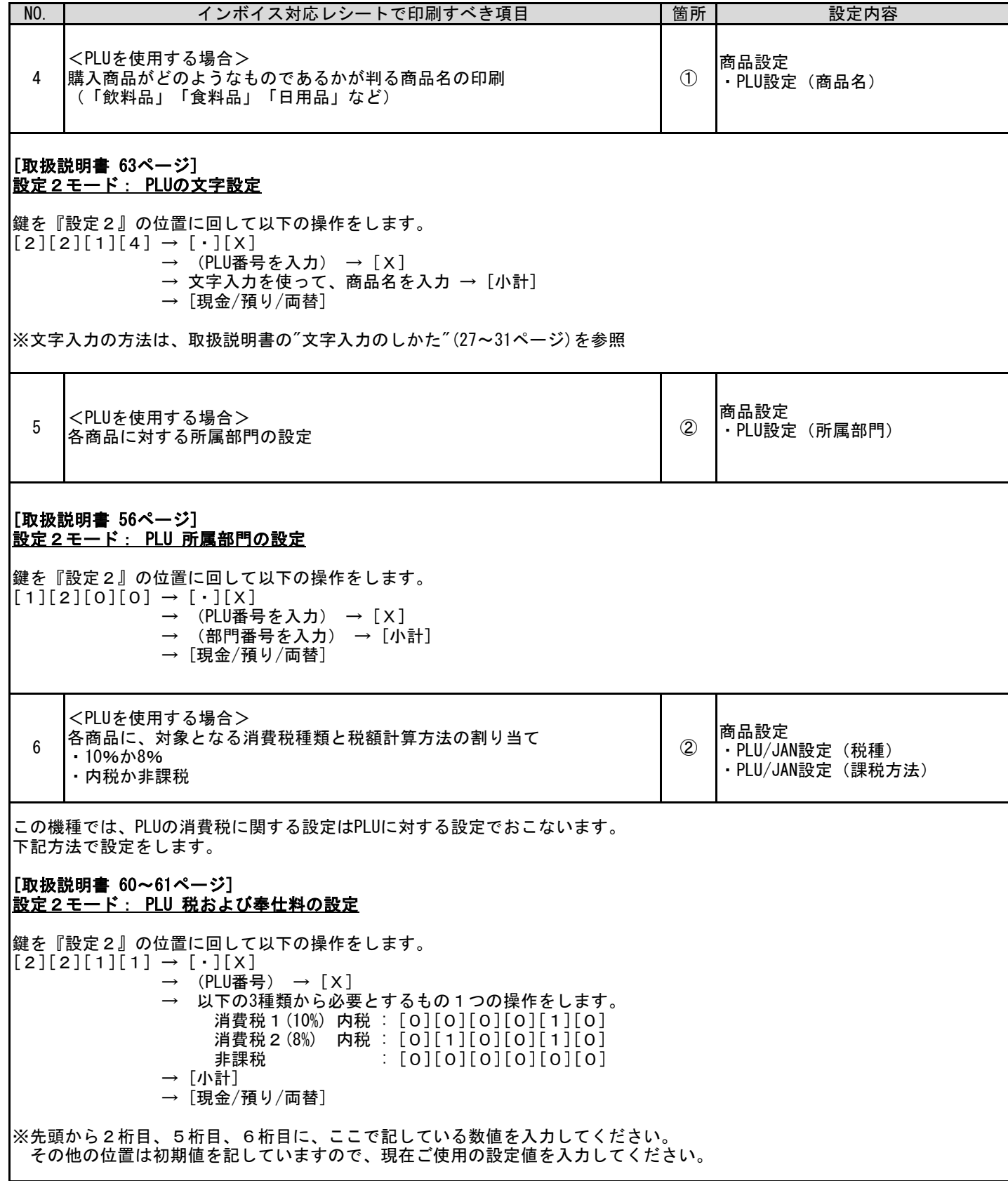

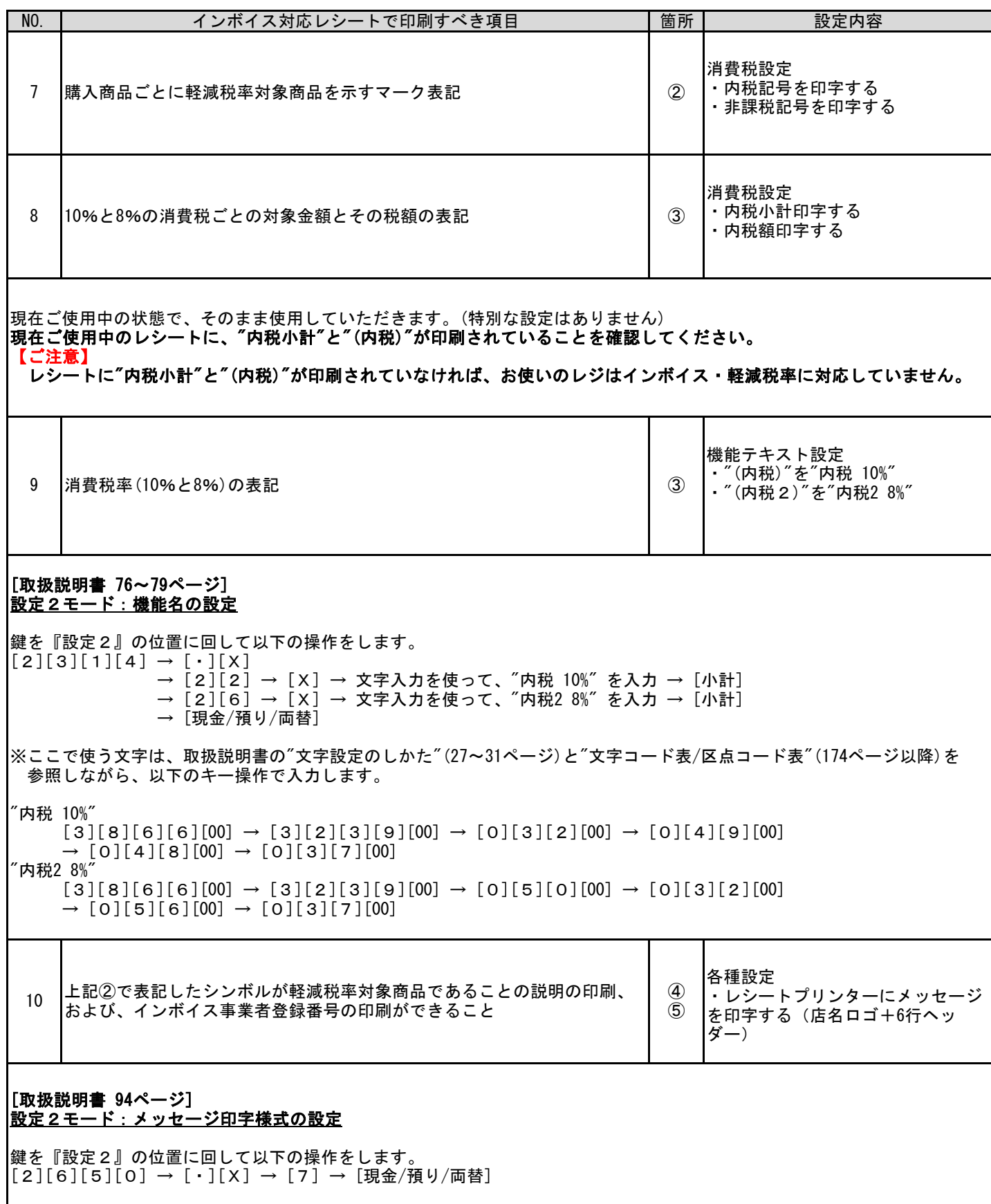

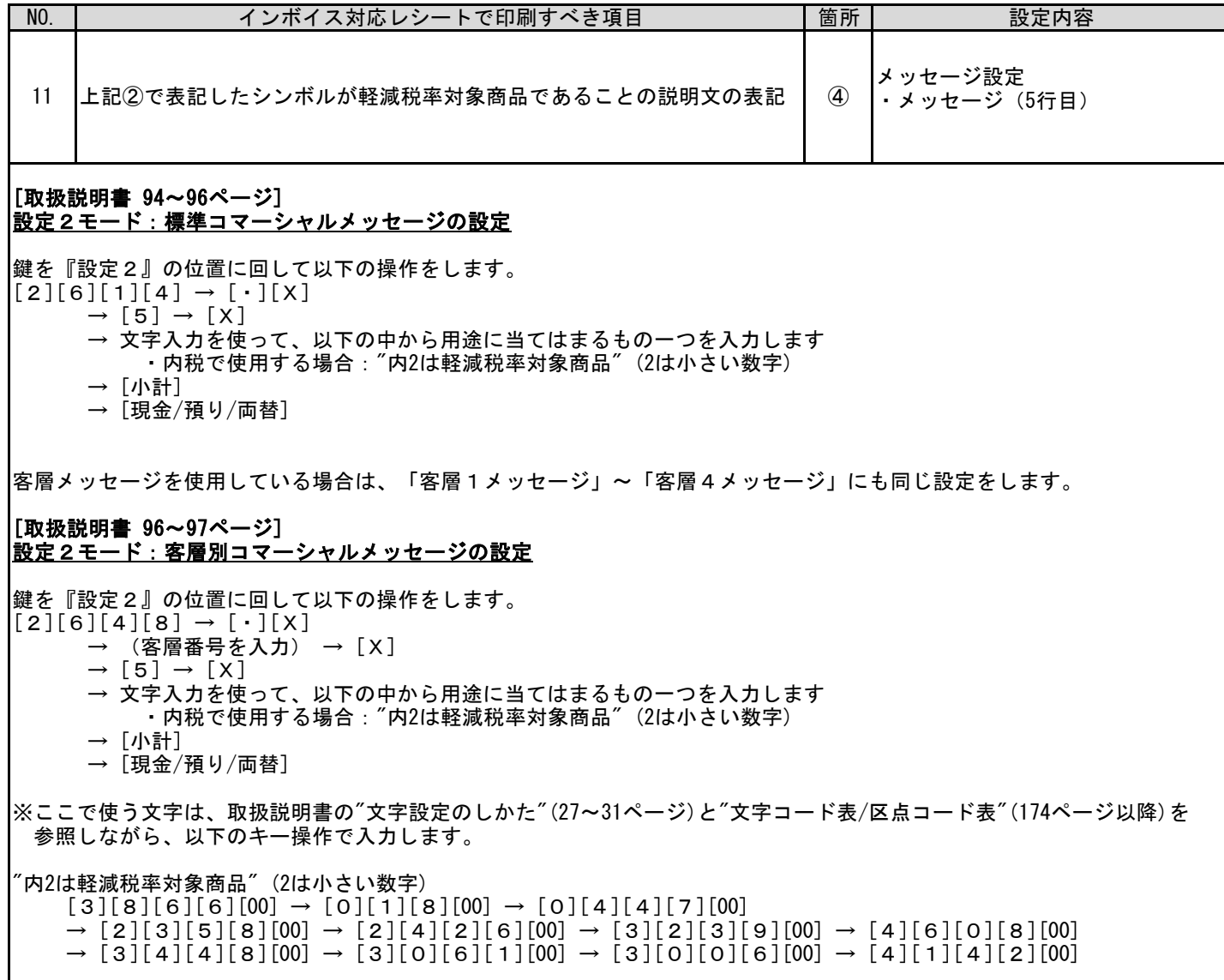

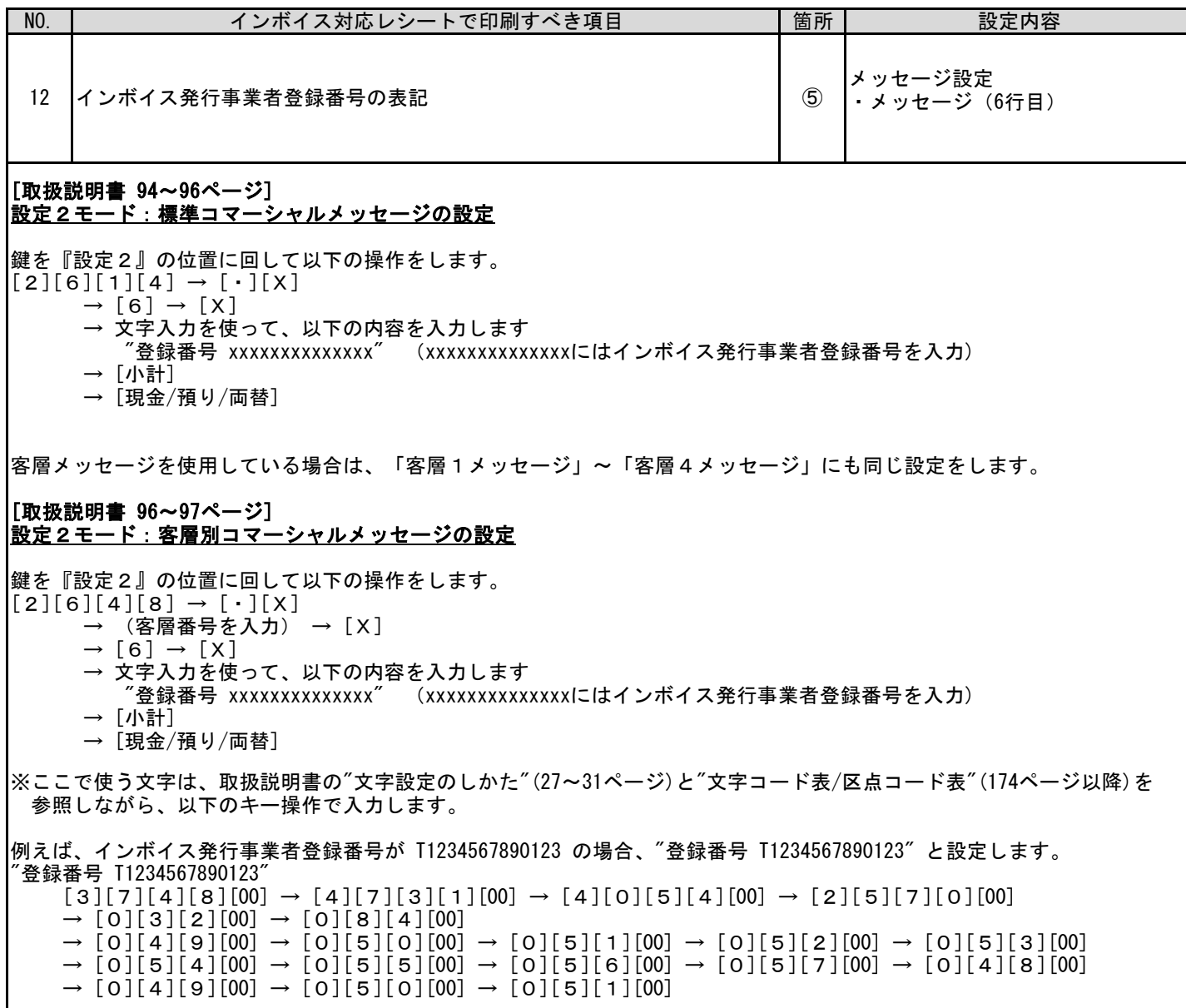

お問い合わせ先

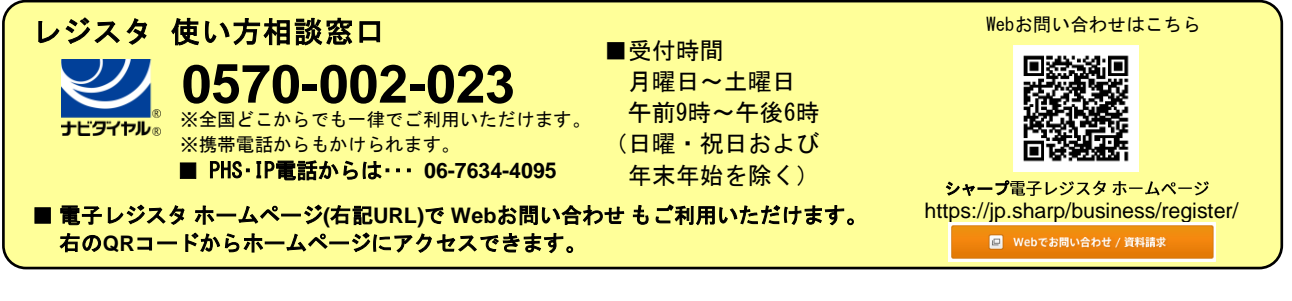

 スマートビジネスソリューション事業本部 **◇ ヿ' ̄ ノ イ木 エ\ 云 ←1** 〒639-1186 奈良県大和郡山市美濃庄町492番地